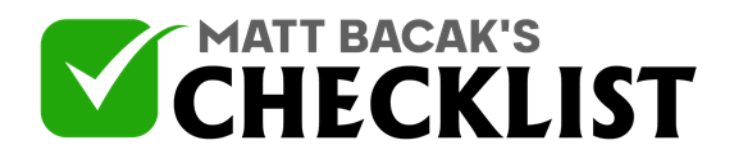

## Checklist 13 - Analyzing SEO

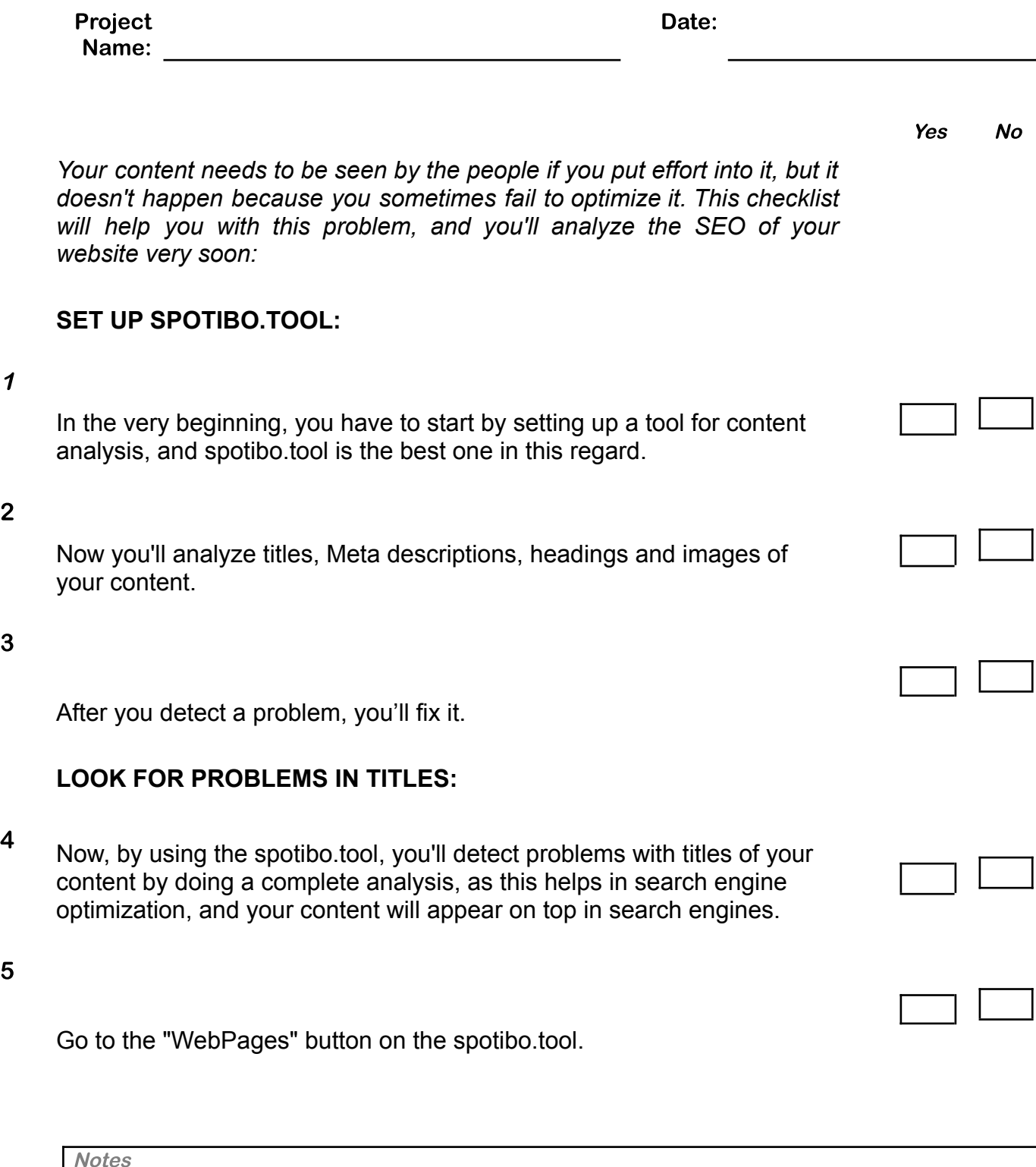

1

2

3

5

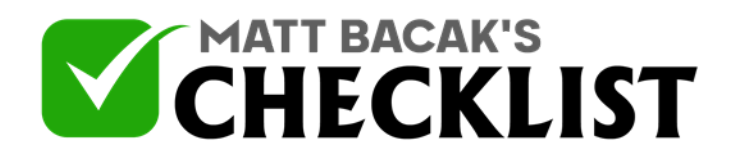

## Checklist 13 - Analyzing SEO

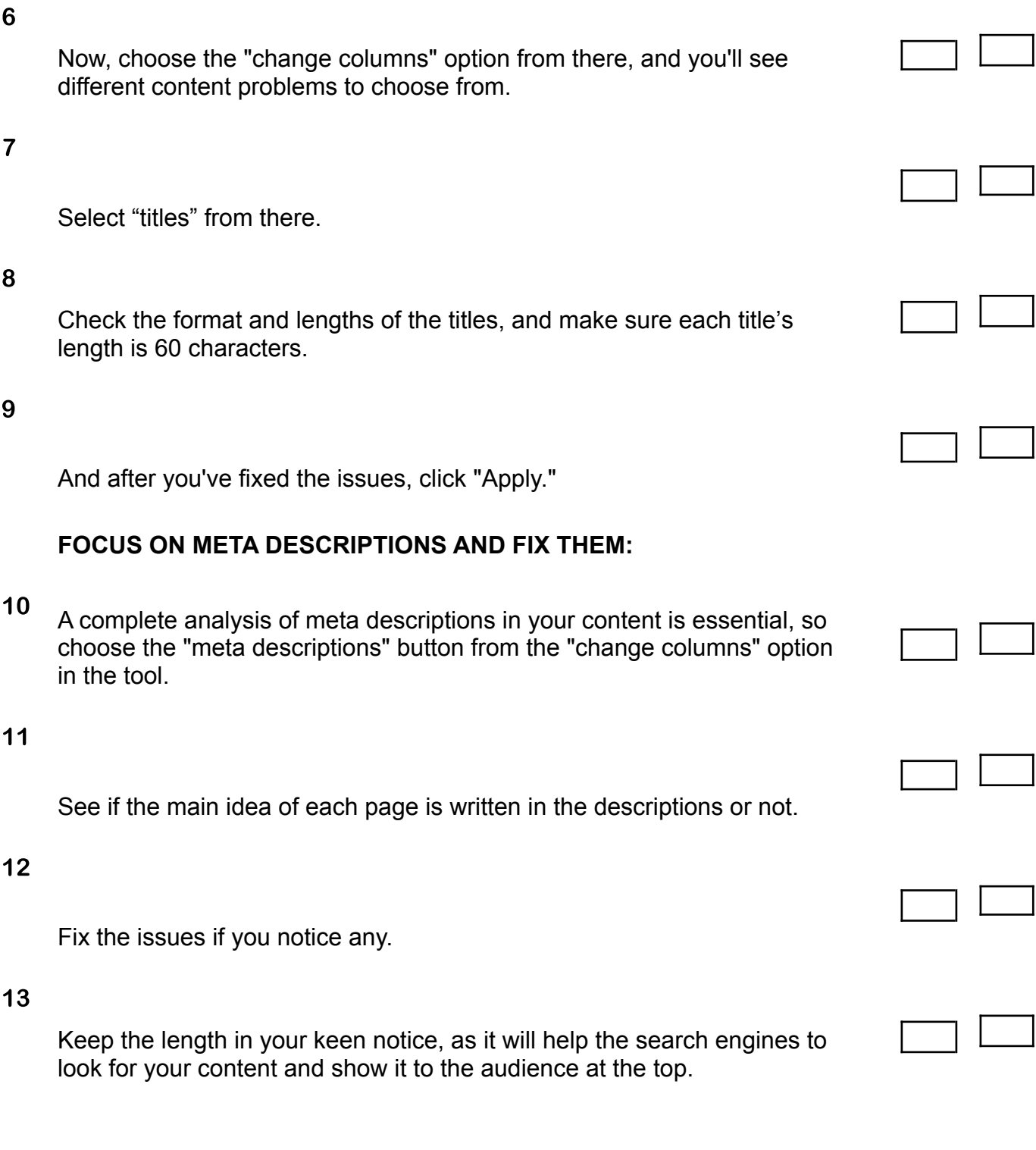

**Notes** 

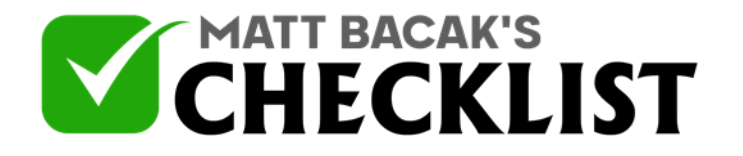

## Checklist 13 - Analyzing SEO

## **BE CAREFUL ABOUT HEADINGS AND IMAGES:**

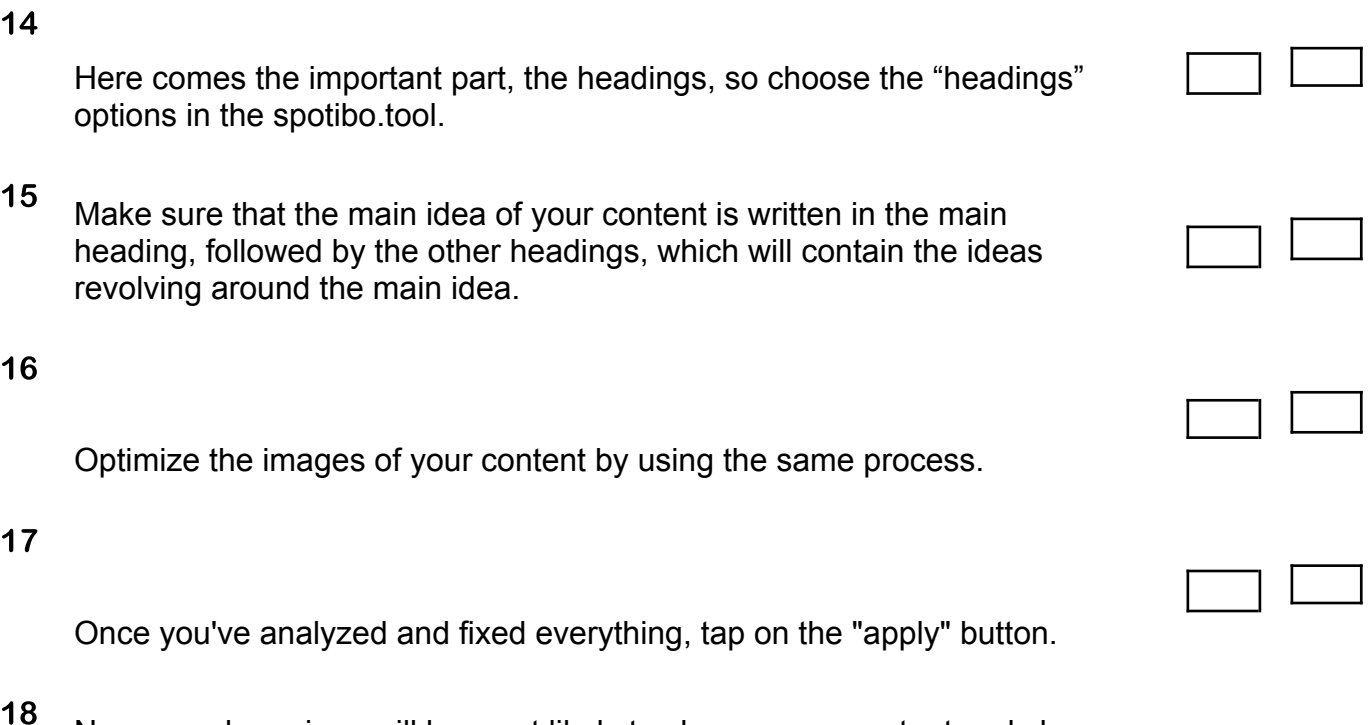

Now search engines will be most likely to choose your content and show it on top of the list once a person searches for keywords related to your content.

**Notes**